# 7 Wastes

### **Problem**

How to determine what types of waste are present?

# **Difficulty**

Easy to use

### A value-added task meets 3 criteria:

- 1. The customer cares
- 2. Something changes
- 3. The task is done right the first time Everything else is **waste**.

There are 7 classic types of waste.

(Non-utilized talent is a new 8th waste.)

- 1. **Defects** Products (or services) that must be corrected
- **2. Over Production** Producing too much of a product.
- **3. Transportation** Moving items unnecessarily
- **4. Waiting** Waiting for the previous step to complete.
- 5. Inventory Inventory or information not being used
- **6. Motion** Motion not required for process
- 7. Processing Activities not required for process
- 8. Non-Utilized Talent Employees not effectively used

Existing process

How to Identify waste (in order to remove it)

Waste identification

- Review process looking for the 7 types of waste (use acronym **DOTWIMP**)
  - **1. D**efects (Rejects, Repair, Rework)
  - 2. Over Production
  - **3.** Transportation
  - 4. Waiting
  - **5.** Inventory
  - **6.** Motion
  - **7.** Processing (Excess or Unnecessary)
- 2. Once waste is identified, try to remove it

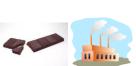

Defects

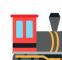

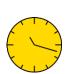

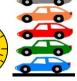

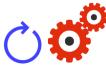

Over Transportation Waiting Inventory Motion Processing Production

#### **FIGURES**

- https://commons.wikimedia.org/wiki/File:Cooking\_chocolate,\_broken\_bar.jpg
- https://commons.wikimedia.org/wiki/File:Factory\_1b.svg
- https://commons.wikimedia.org/wiki/File:Fxemoji\_u1F682.svg
- https://commons.wikimedia.org/wiki/File:GSSA\_Golden\_Clock.svg
- https://commons.wikimedia.org/wiki/File:Vert\_queue.JPG
- https://commons.wikimedia.org/wiki/File:Circular\_arrow-blue\_01.svg
- https://commons.wikimedia.org/wiki/File:Red\_Silhouette\_-\_Gears.svg

# 7 Wastes – Examples – Two Different Environments

|                    | Manufacturing environment                                                               | Office environment                                                                                                    |
|--------------------|-----------------------------------------------------------------------------------------|----------------------------------------------------------------------------------------------------|
| Defects (Rejects,  | Over producing to allow for                                                             | Order entry errors. Lost files or records. Adding extra                                                                                                    |
| Repair, Rework)    | expected defects.                                                                       | checks or inspection steps into a process.                                                                                                    |
| Over Production    | Using more expensive high capacity equipment when low capacity equipment is good enough | Producing reports that no one reads or needs.  Duplicating data in multiple places. Creating extra copies. Sending information using multiple medium (e.g., email, post, fax). |
| Transportation     | Reorganizing warehouses. Moving products in and out of storage.                         | Unnecessary movement of paperwork or information.                                                                                                    |
| Waiting            | Waiting for late deliveries to arrive to stock a warehouse.                             | Waiting for approvals or signatures. Attendees late to meetings. Using slow computers and IT systems.                                                                          |
| Inventory          | Having stock damaged from it being stored for so long.                                  | Excessive office supplies.                                                                                                    |
| Motion             | Switching tasks excessively, resulting in moving between locations.                     | Searching for files on computer. Re-entering data. Poorly designed work stations resulting in more bending and reaching.                                                       |
| Processing (Excess | Including too many layers of                                                            | Obtaining unnecessary approvals on an activity or                                                                                                    |
| or Unnecessary)    | packaging.                                                                              | output.                                                                                                    |

| When including non-utilized talent, use the acronym "DOWNTIME"                                                    |                                                                                                    |  |
|----------------------------------------------------------------------------------------------------|----------------------------------------------------------------------------------------------------|--|
| <ul> <li>D = Defects</li> <li>O = Overproduction</li> <li>W = Waiting</li> <li>N = Non-Utilized Talent</li> </ul> | <ul> <li>T =Transportation</li> <li>I = Excess Inventory</li> <li>M = Motion</li> <li>E = Extra Processing</li> </ul> |  |

# 7 Wastes - Notes

# Slide 1

- Using the three value-added task criteria is an easy way to identify waste.
- Not all {Transportation, Inventory, Motion, Processing} activities are waste; they are waste only when they are not part of a valueadded task.
- 3. There are 7 classic types of waste the eighth (non-utilized talent) is new.

# Slide 2

1. It is easy to find examples of waste in different types of environments.

Recommended web sites for more information <a href="https://goleansixsigma.com/8-wastes/">https://goleansixsigma.com/8-wastes/</a>
<a href="https://sixsigmadsi.com/8-wastes-of-lean/">https://sixsigmadsi.com/8-wastes-of-lean/</a>